### G51PRG: Introduction to Programming Second semester Lecture 5

Natasha Alechina School of Computer Science & IT **nza@cs.nott.ac.uk**

### Previous lecture

- Overriding methods
- Shadowing/hiding fields

Lecture 5: Polymorphism 2

• Polymorphism

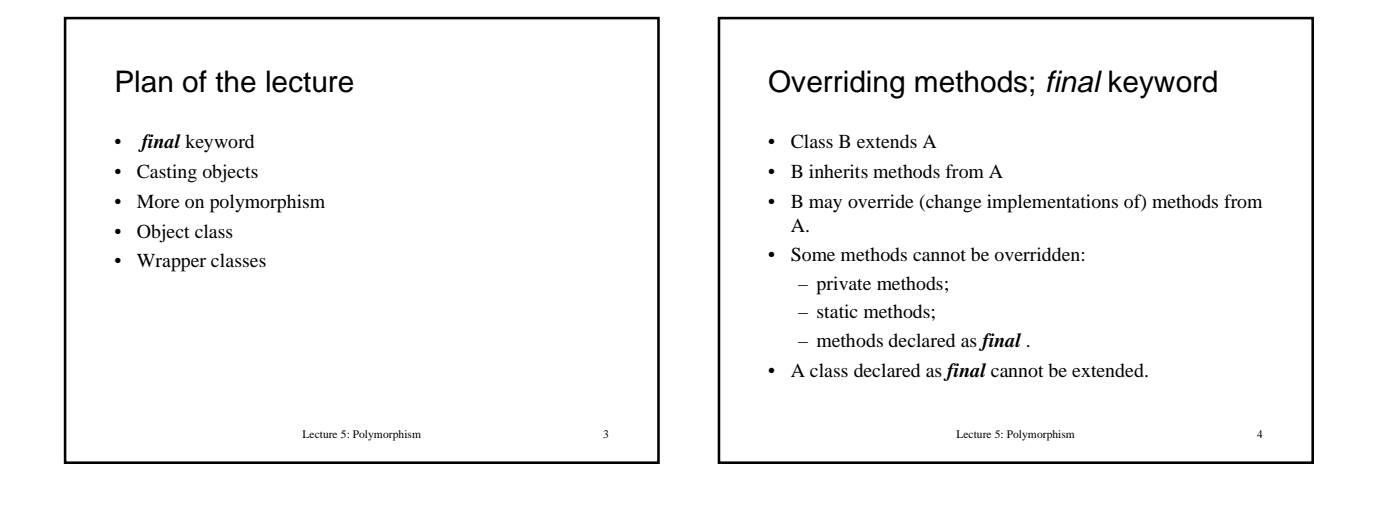

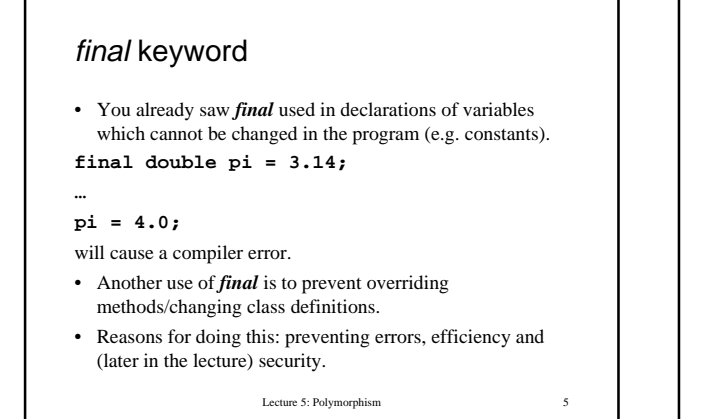

### **Casting**

- Casting is explicitly converting from one data type to another data type.
- For example, we can cast an int as a double or a double as an int (loosing information in the latter case).
- We can also cast one Object type as another.

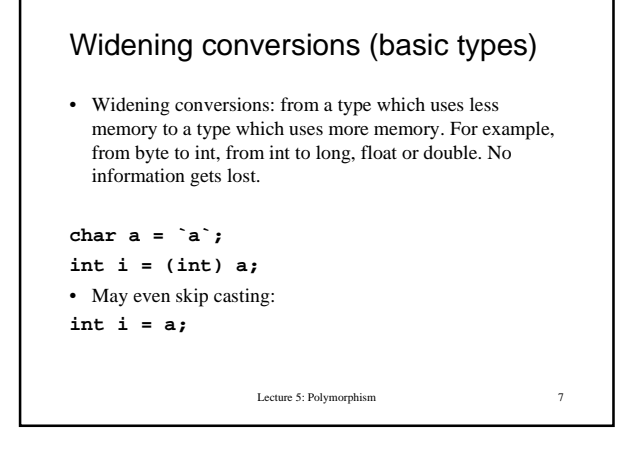

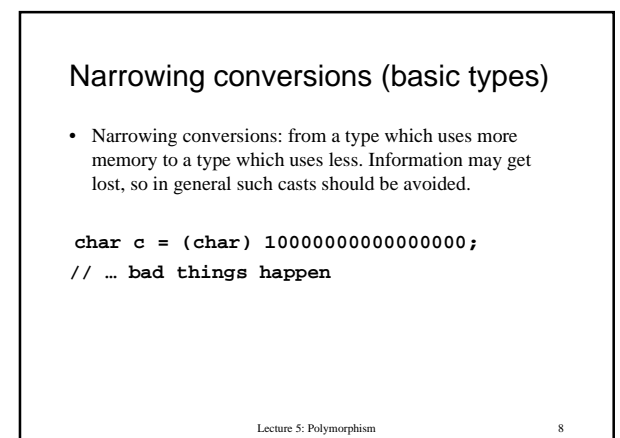

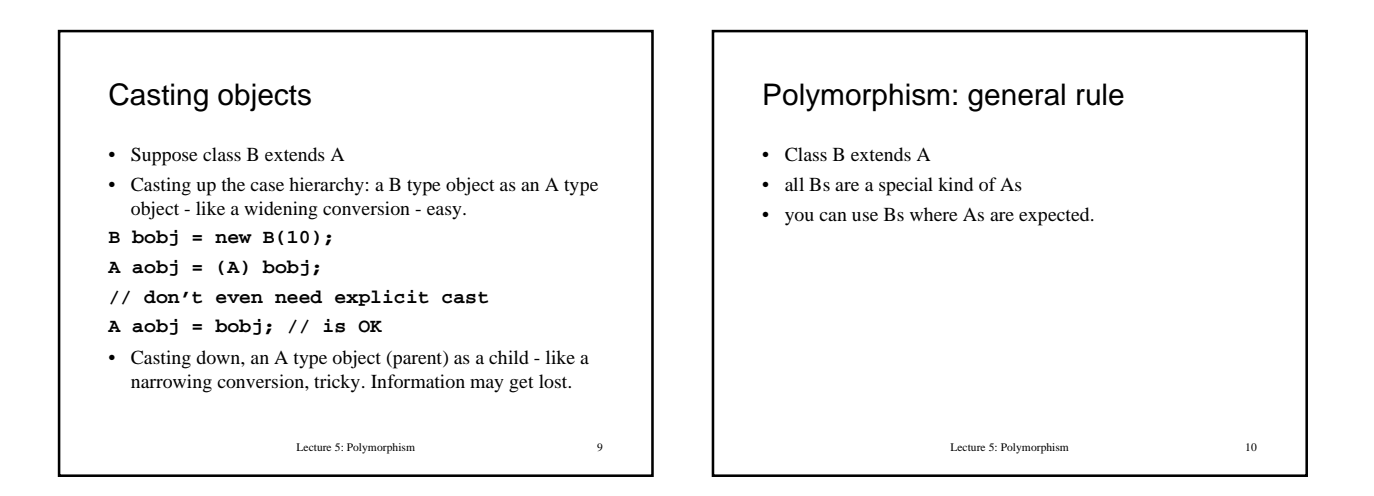

### Using Pixels where Points are expected

**Pixel pixel = new Pixel(5,6, Color.red); Point p = pixel;**

- Normally you assign an object of type Point to a variable of type Point.
- But you can also assign a Pixel to a Point type variable.
- Here we omit casting because pixel is promoted up the class hierarchy (Point is a parent class and pixel is promoted to Point).

Lecture 5: Polymorphism 11

## Using Points where Pixels are expected

**Pixel pixel = new Pixel(5,6, Color.red); Point [] points = new Point[4];**

**points[0] = pixel;**

**Pixel q = (Pixel) points[0];**

- To the compiler **q = points[0]** would look like you are trying to assign a less informative object (Point) to a more informative type variable (Pixel). That's why you need to put in an explicit cast.
- The compiler does not keep track of the *actual* type of objects, for example that points[0] is in fact a Pixel.
- The runtime system does.

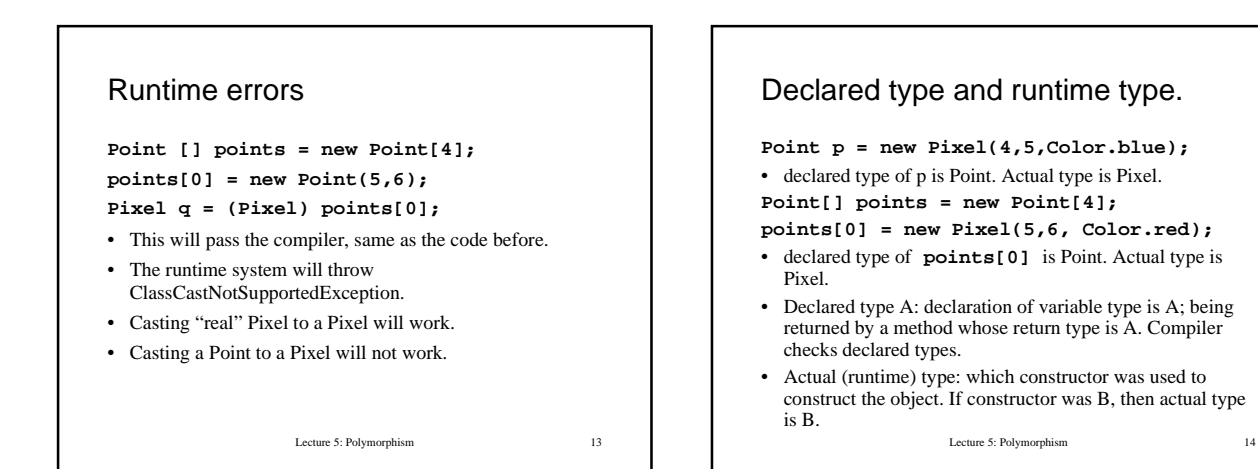

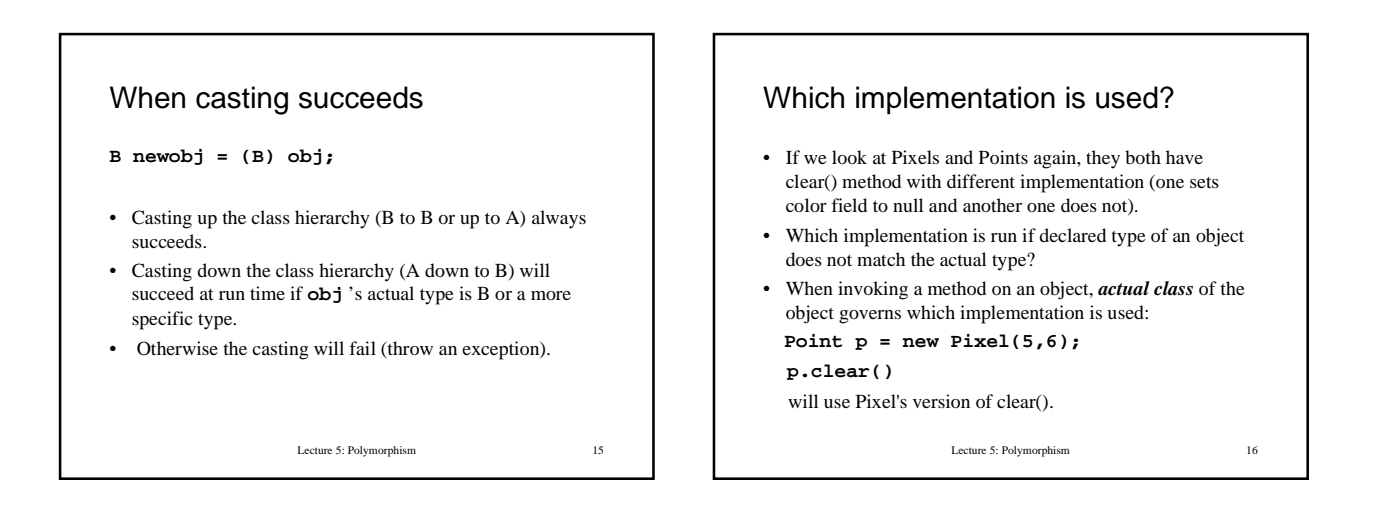

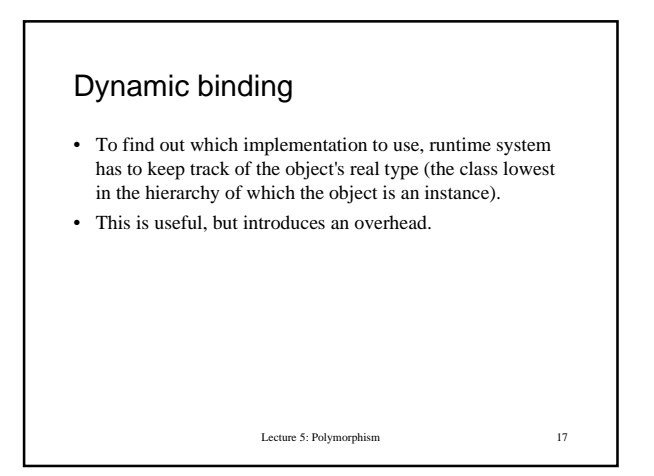

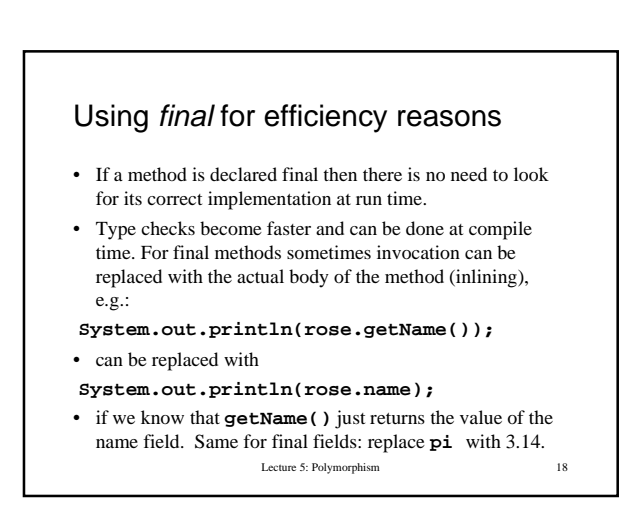

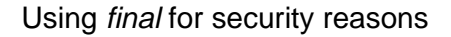

- For example, a **validatePassword()** method which returns a boolean depending on whether password is correct or not, should be declared final. Otherwise someone may subclass its class to make a new version of the method which always returns true.
- Fields which final methods rely on should be also final or private, otherwise the method's behaviour can be changed by changing the fields.

Lecture 5: Polymorphism 19

# Lecture 5: Polymorphism 20 Access modifiers summary • Increasing order of access: – private default (same package or directory)  $protected = as default + subclasses$ – public • When subclassing, access modifiers should only be changed to make more access.

### Object class

- All classes extend the Object class and therefore inherit its methods.
- Default constructor for the Object class is Object() which sets all fields in an object to default values; reference type fields such as Strings to null, numbers to 0.
- There are two groups of methods in the Object class: general utility methods and methods which support threads.

Lecture 5: Polymorphism 21

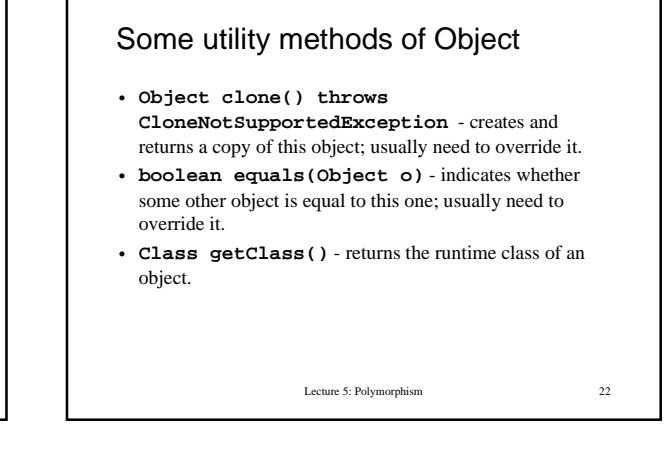

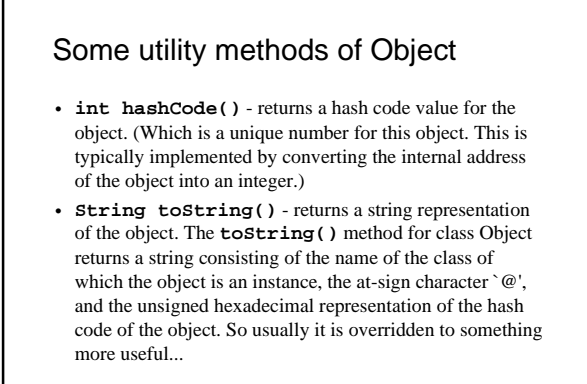

Lecture 5: Polymorphism 23

### Example **class Person { String name; int age; Person(String s, int n) { this.name = new String(s); this.age = n;**

#### **} public Object clone() { return new Person(this.name, this.age); }}**

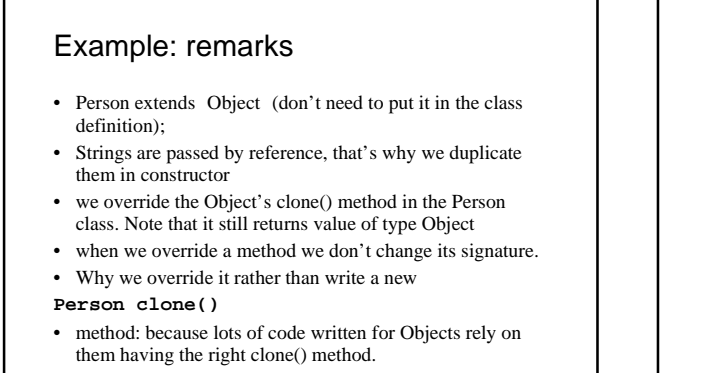

Lecture 5: Polymorphism 25

### Hashtable class

- Hash table holds data items indexed by keys .
- Key is used to access the value, just as an array index is used to access the corresponding element in the array.
- Hash table keys can be of any reference type (for example, Strings).

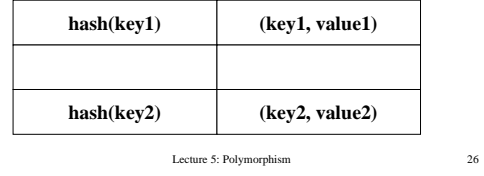

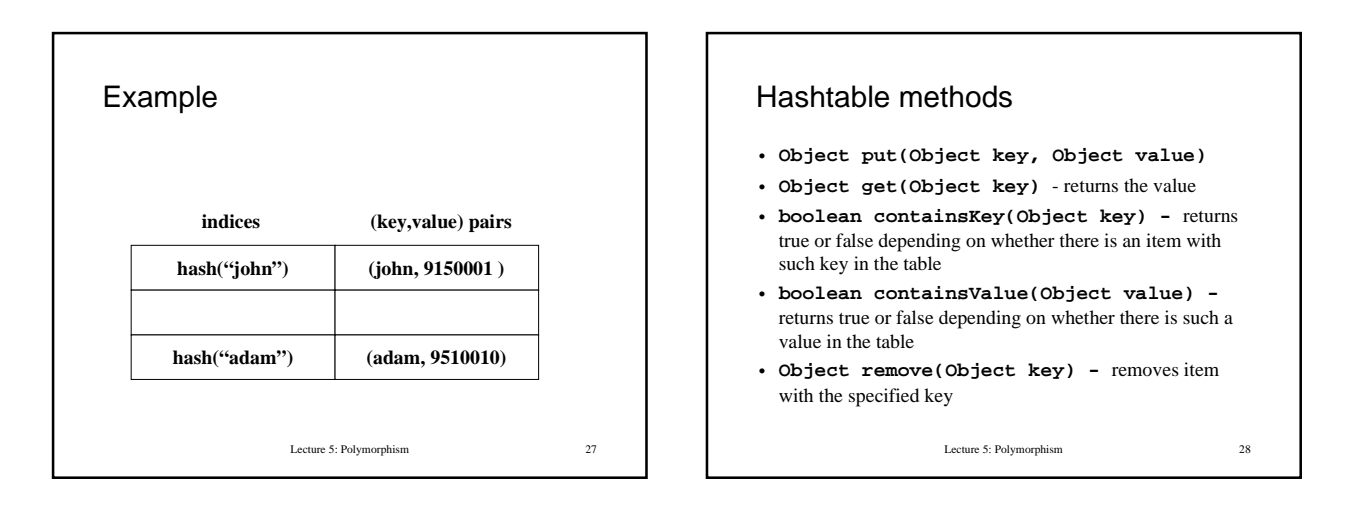

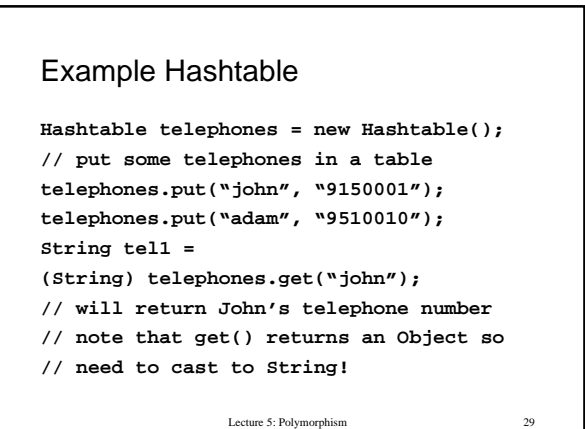

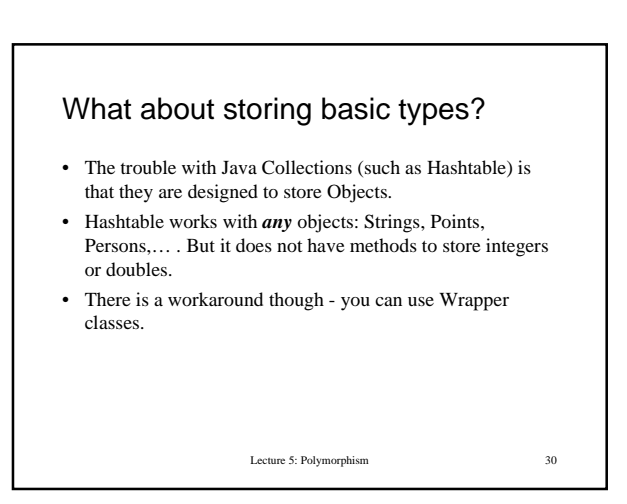

### Envelopes, or wrapper classes

- We can't cast between basic types and objects.
- What do we do if we need to use a basic type where an object is required?
- Define a new class and put the basic type value inside it as a field. That's what "wrappers" or "envelopes" do: make an object out of a basic type.
- There are Java classes for all basic types: byte, float and so on: Boolean, Character, Byte, Short, Integer, Long, Float, Double.

Lecture 5: Polymorphism 31

#### Two purposes of wrapper classes

- Make it possible to use basic types with classes which handle objects. For example, we cannot store ints or use them as keys in Hashtable, but can store an object of type Integer.
- Provide home for useful methods associated with the basic type. For example, Integer class has method

### **static int parseInt(String s)**

• which given a string "2002" returns number 2002.

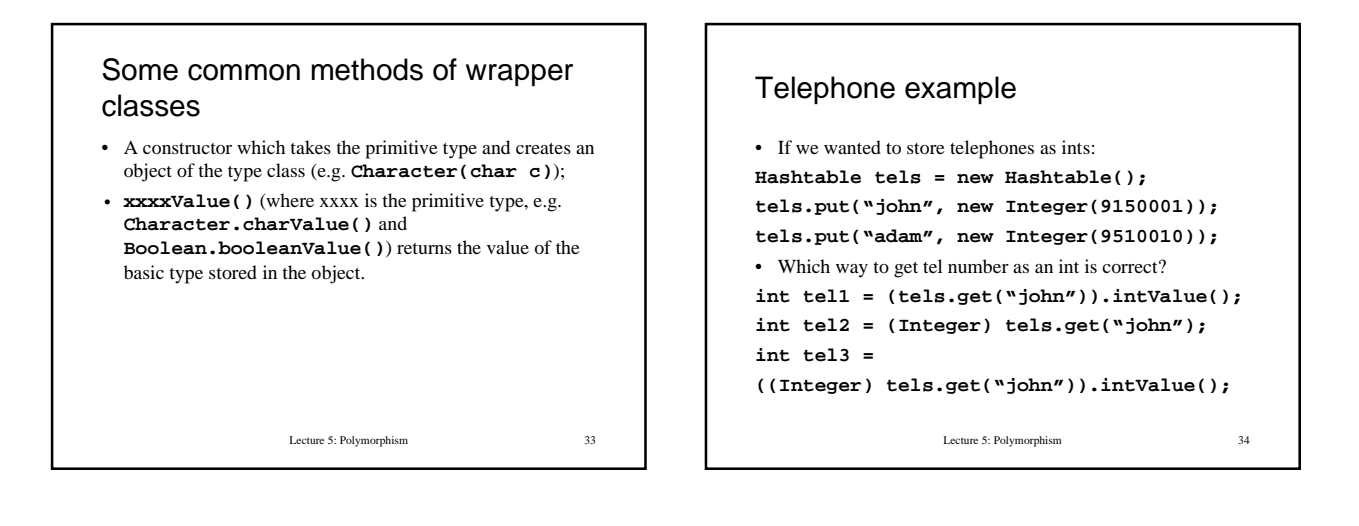

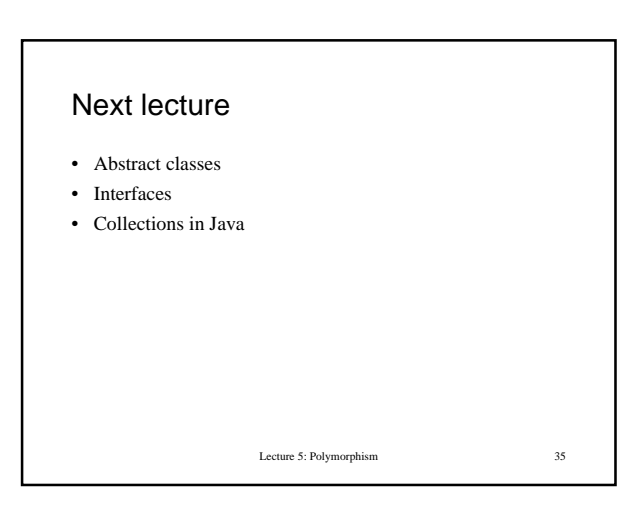

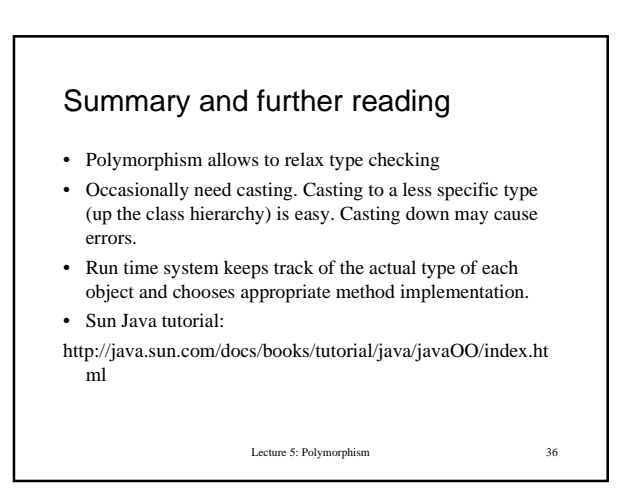